## Informatik I: Einführung in die Programmierung

16. Objekt-orientierte Programmierung: Aggregierung, Properties, Operator-Überladung und magische Klassen

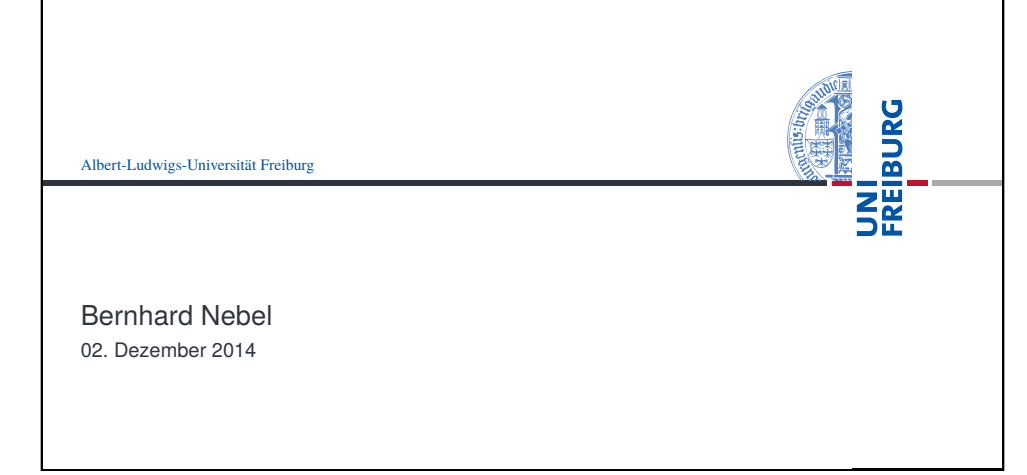

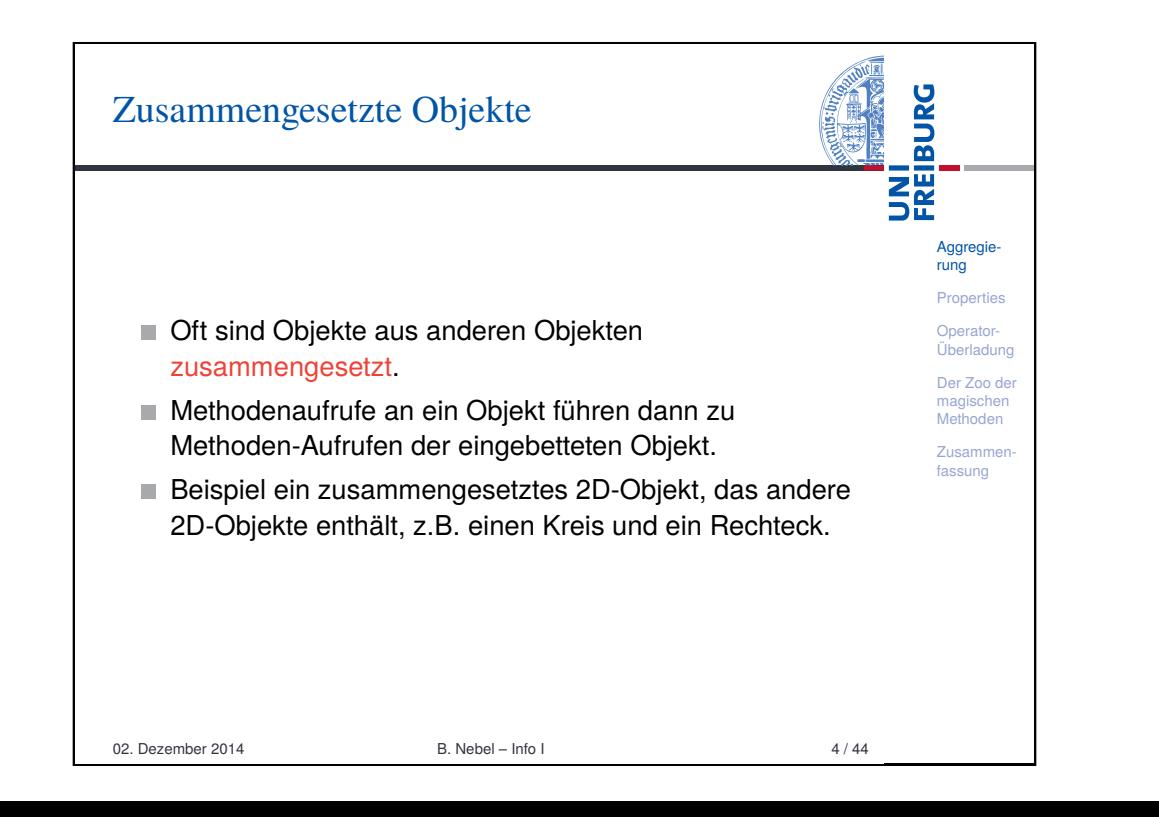

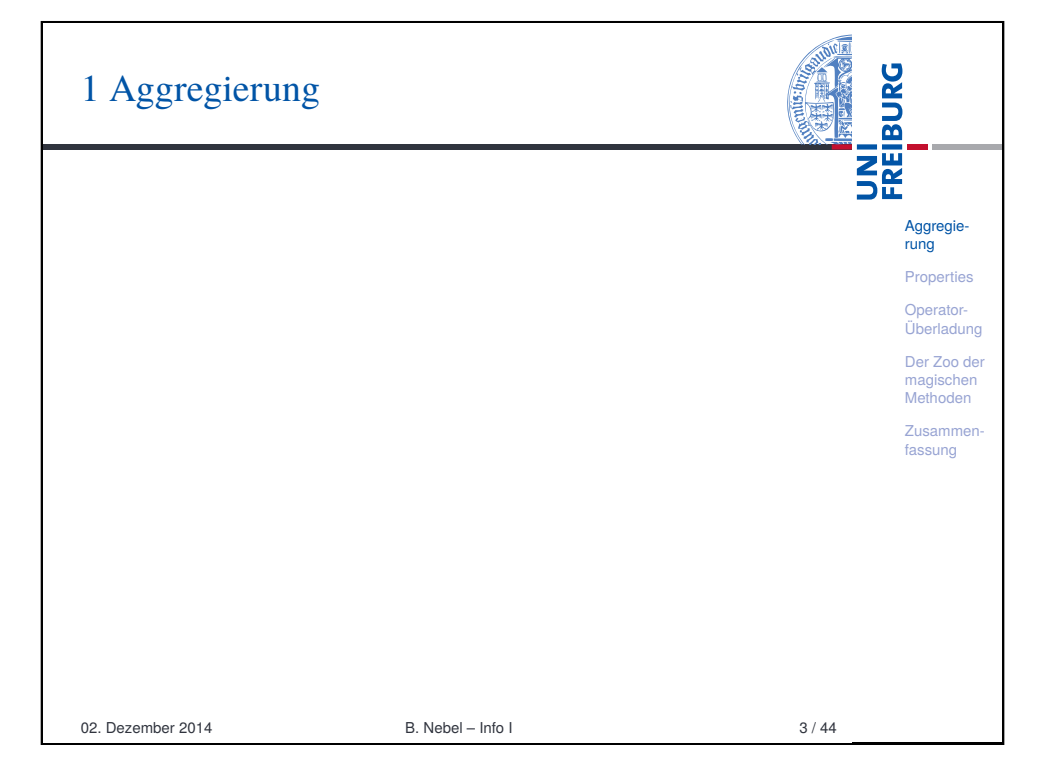

<span id="page-0-0"></span>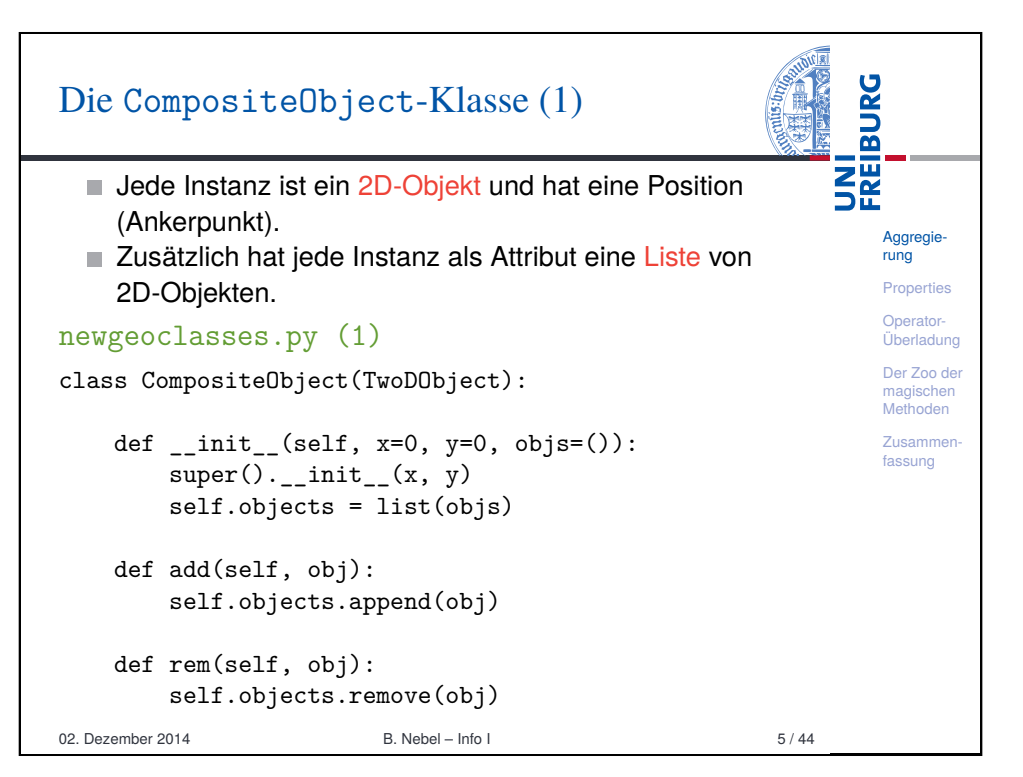

# Die CompositeObject-Klasse (2)

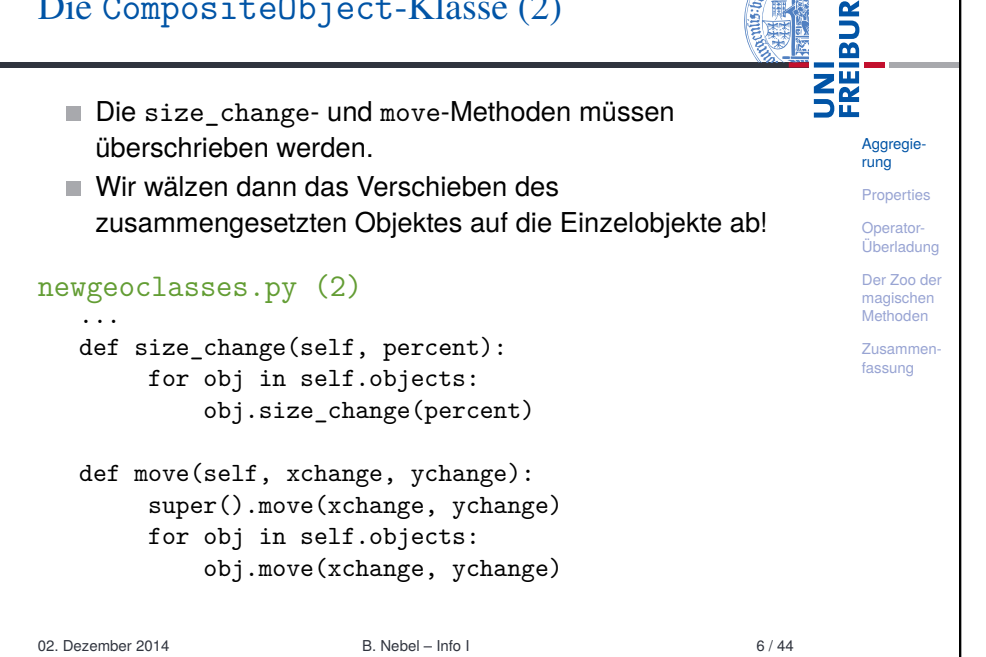

**SOLUTION** 

ം

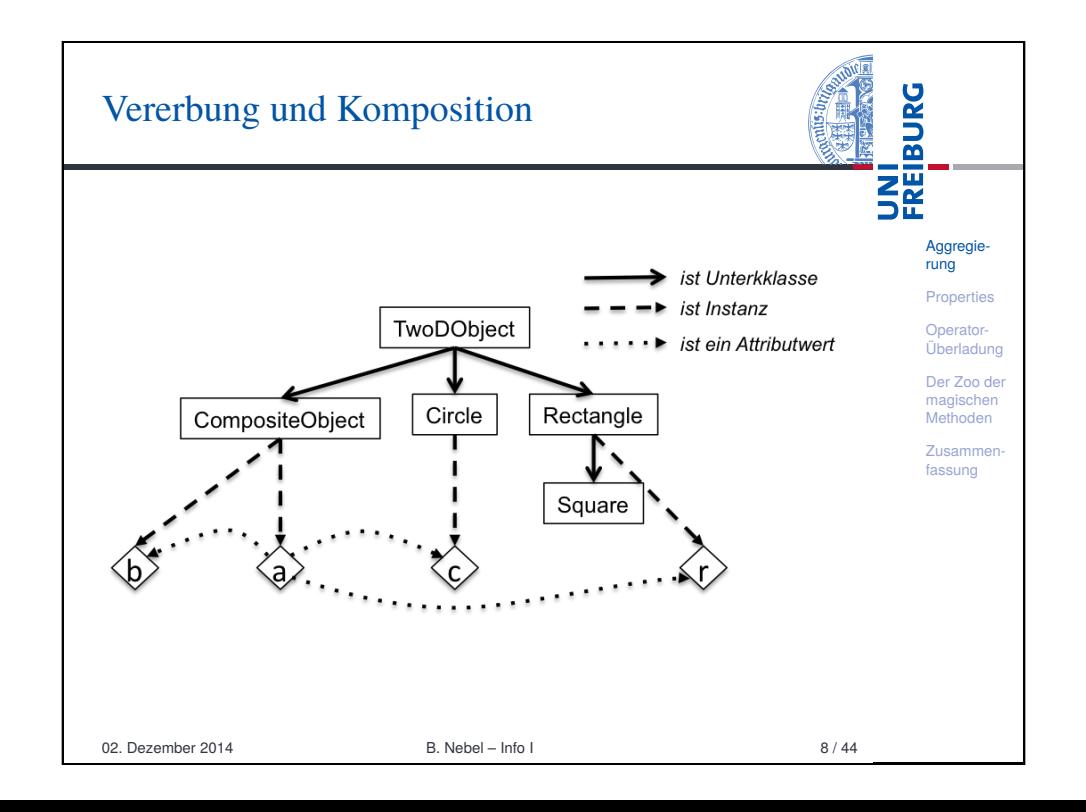

#### UNI<br>FREIBURG Die CompositeObject-Klasse (3) Python-Interpreter >>> c =  $Circle(1,2);$  r =  $Rectangle(10,10)$ Aggregierung >>>  $a =$  CompositeObject(0,0,(r,c)) Properties >>> a.size change(200) Operator->>> r.area() Überladung 4.0 Der Zoo der magischen >>> a.move(40,40) Methoden >>> a.position() **Zusammer** (40, 40) fassung >>> c.position() (41, 42) >>> b = CompositeObject(10,10)  $\gg$  a.add(b)  $\gg$  a.move $(-10, -10)$ >>> b.position() (0, 0) 02. Dezember 2014 B. Nebel – Info I 7 / 44

<span id="page-1-0"></span>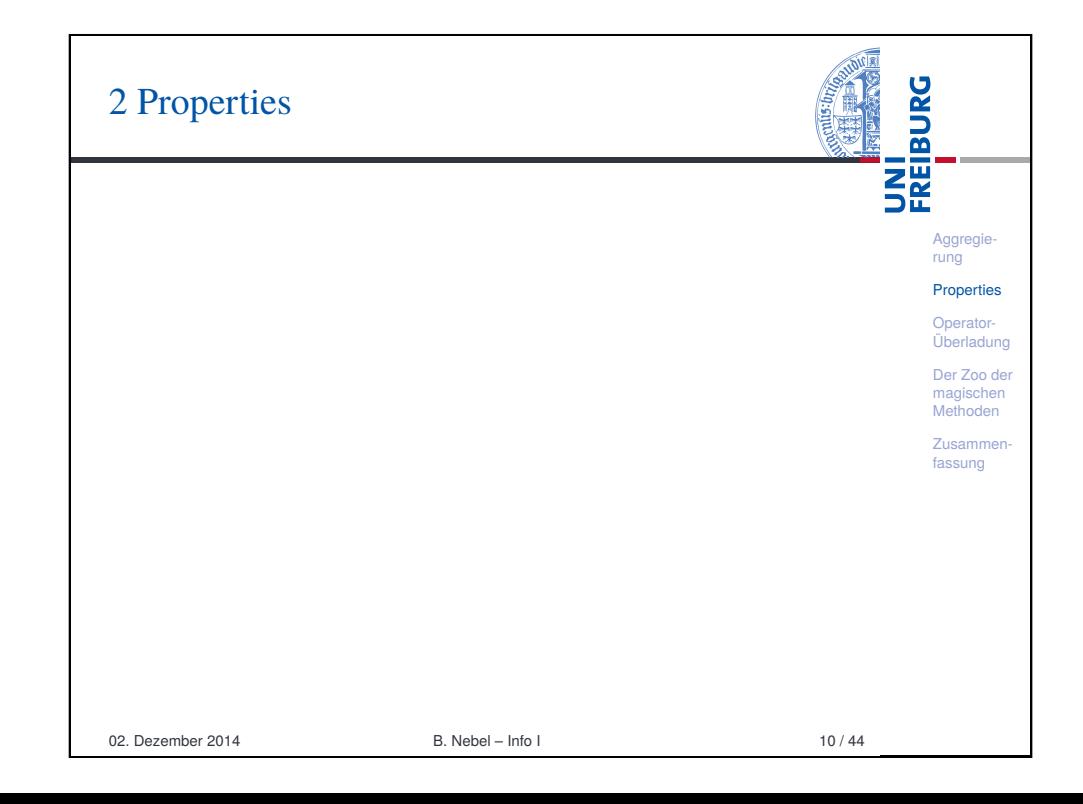

# Zugriff auf Attribute kontrollieren: Setters und Getters

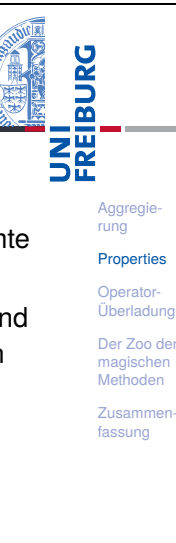

- Häufig möchte man nach außen sichtbare Attribute "kontrollieren", d.h. beim Setzen oder Abfragen bestimmte Dinge anstoßen.
- In *Java* deklariert man dazu (alle) Attribute als *private* und schreibt dann Getter- und Setter-Methoden. Damit kann man *nie* direkt auf die Attribute zugreifen.
- In Python sind Attribute im wesentlichen *public*. Wenn man später einmal Attribute "verstecken" möchte, dann gibt es die Properties.
- Beispiel: Wir wollen die Positionsattribute verstecken, da wir bei einer Neuzuweisung in einem CompositeObject alle Objekte entsprechend verschieben wollen.

02. Dezember 2014 B. Nebel – Info I 11 / 44

UNI<br>FREIBURG

Aggregie [rung](#page-0-0) **Properties** [Ope](#page-1-0)rator-Überladung [Der](#page-3-0) Zoo der [mag](#page-5-0)ischen Methoden Zusammen[fass](#page-9-0)ung

# Properties – Was passiert?

getX und setX sind zwei völlig normale Methoden.

Die Zuweisung  $x = property(getX, setX)$  bewirkt, dass x ein Attribut wird, wobei bei lesendem Zugriff getX und bei schreibendem Zugriff setX aufgerufen wird (bei der Angabe von None ist der entsprechende Zugriff nicht möglich).

### Python-Interpreter

```
\Rightarrow t = TwoDObject(10, 20)>>> t.x
10
>> t.x = 33setX TDO: 33
>>> t._x
33
02. Dezember 2014 B. Nebel – Info I 13 / 44
```
# Die Basis-Klasse wird um Properties erweitert

# properties.py (1)

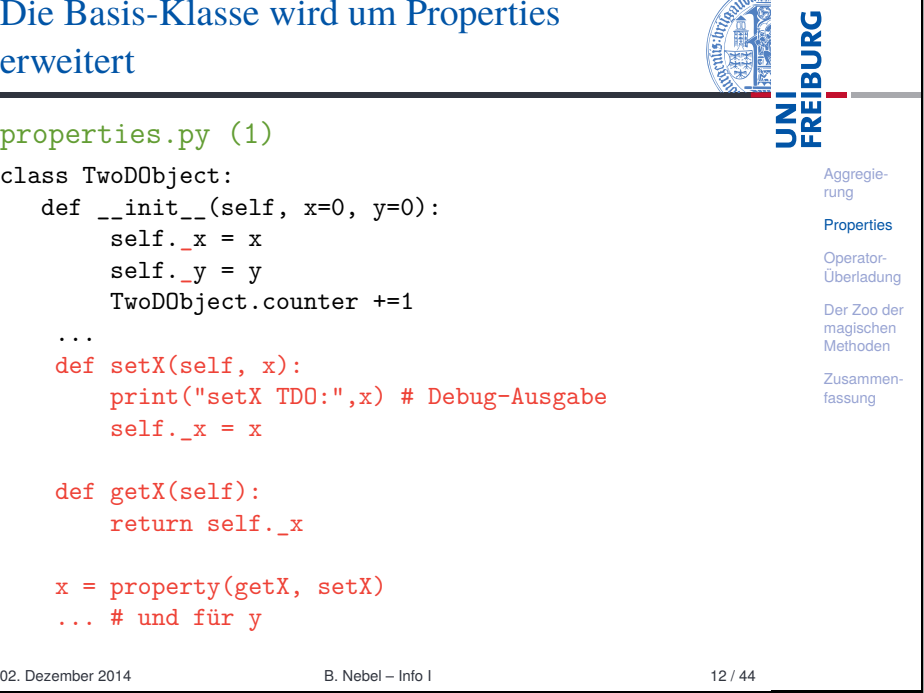

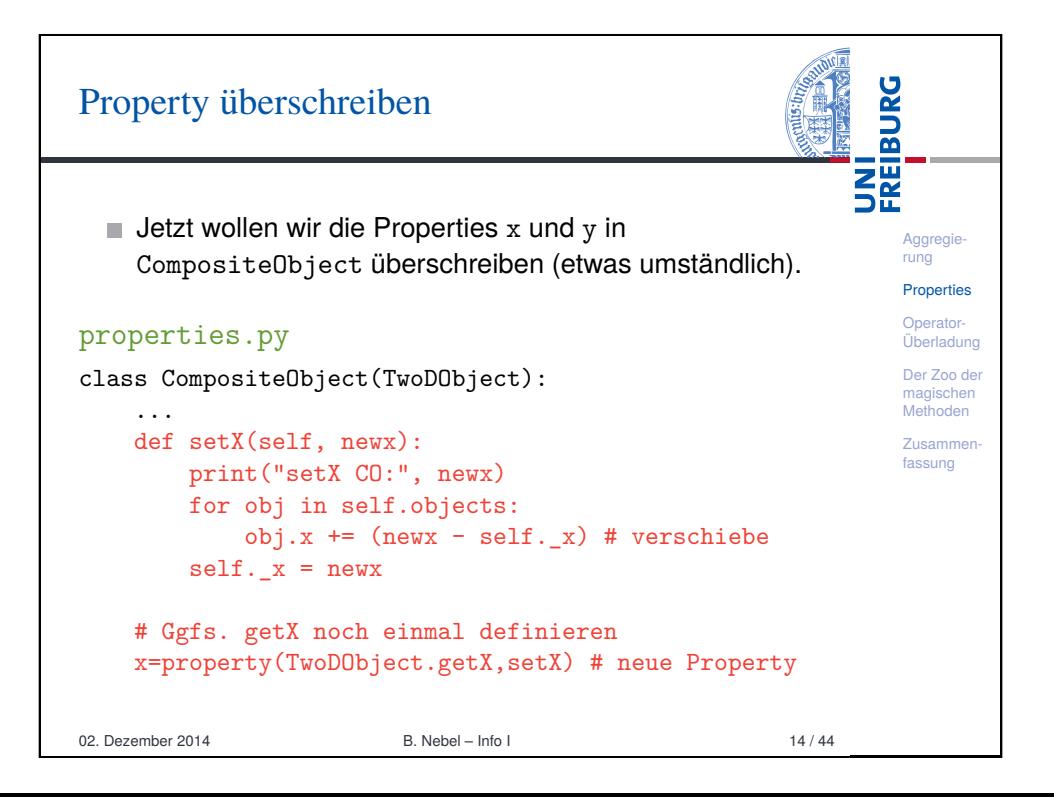

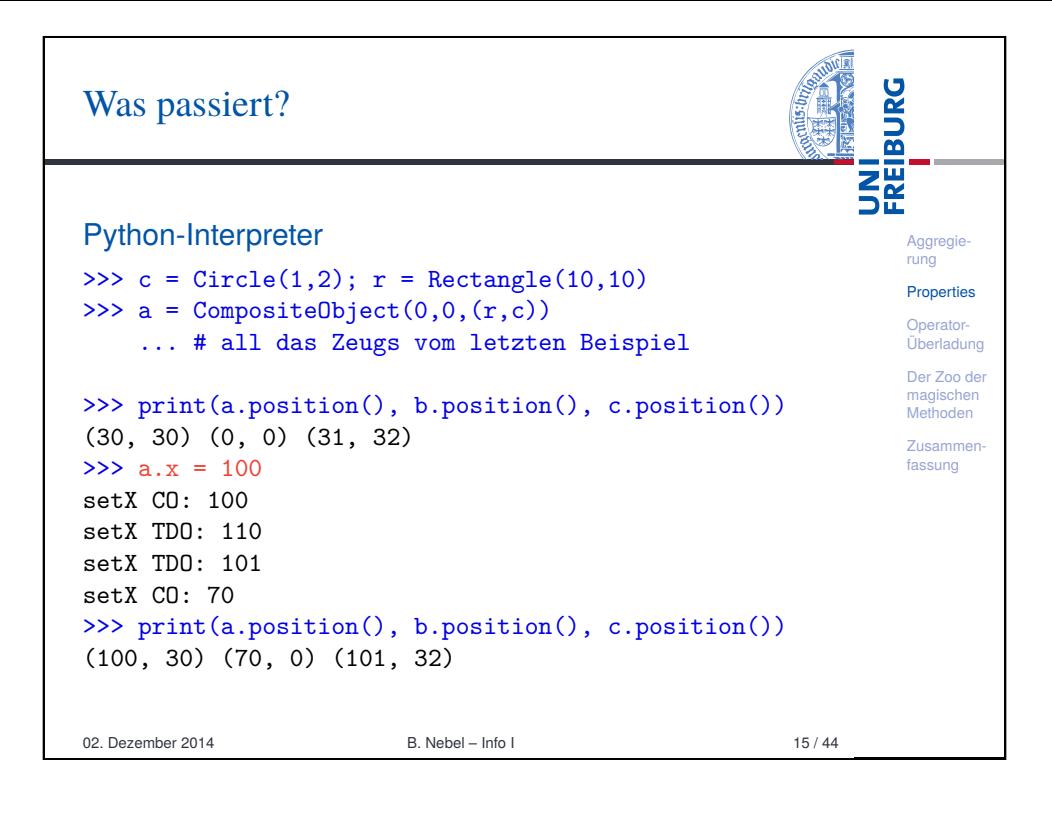

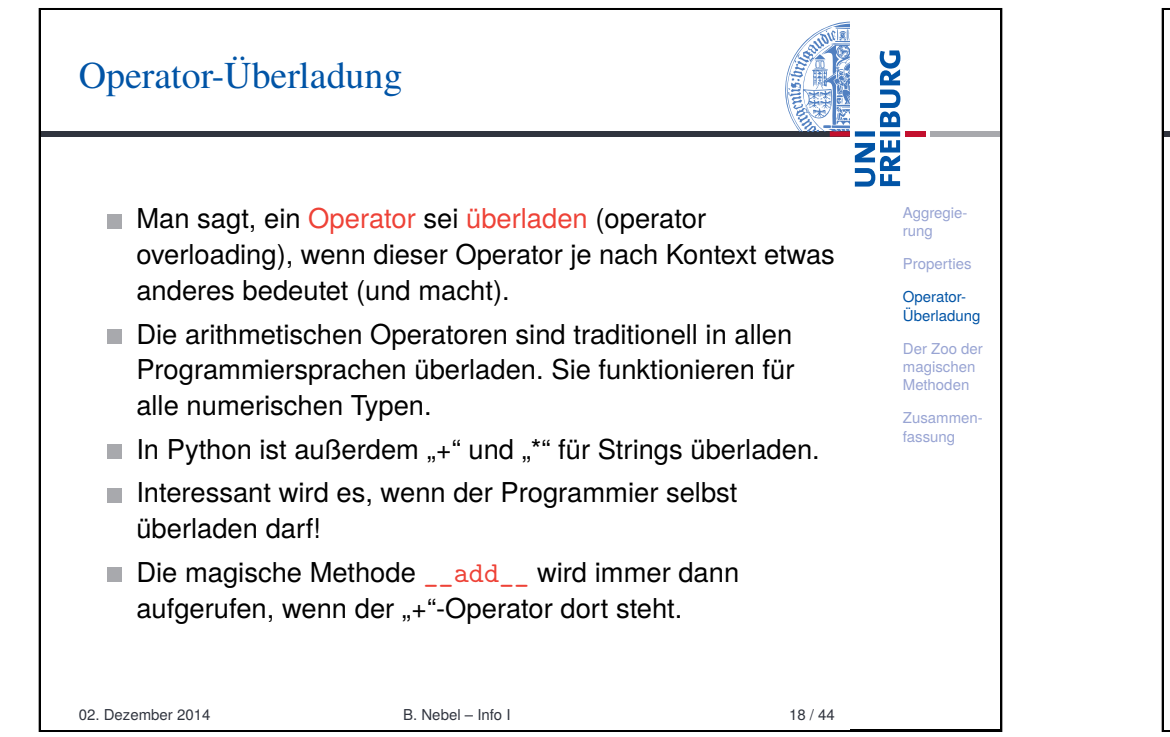

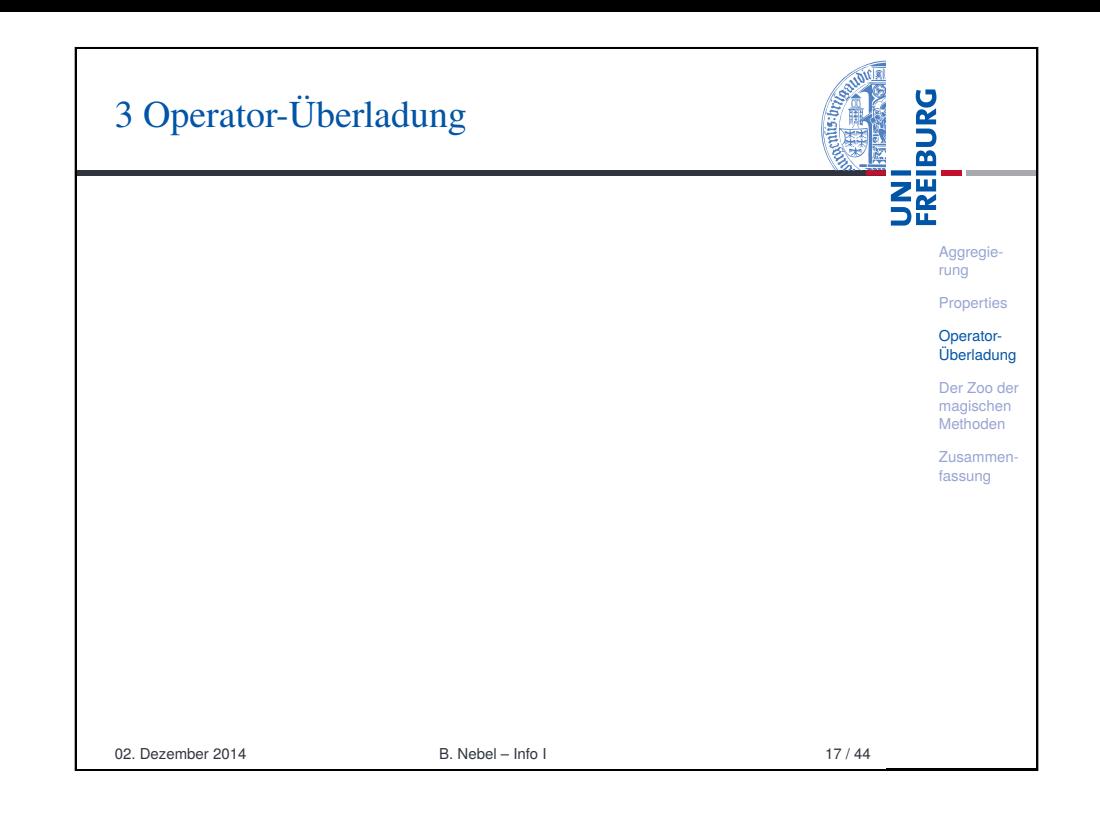

<span id="page-3-0"></span>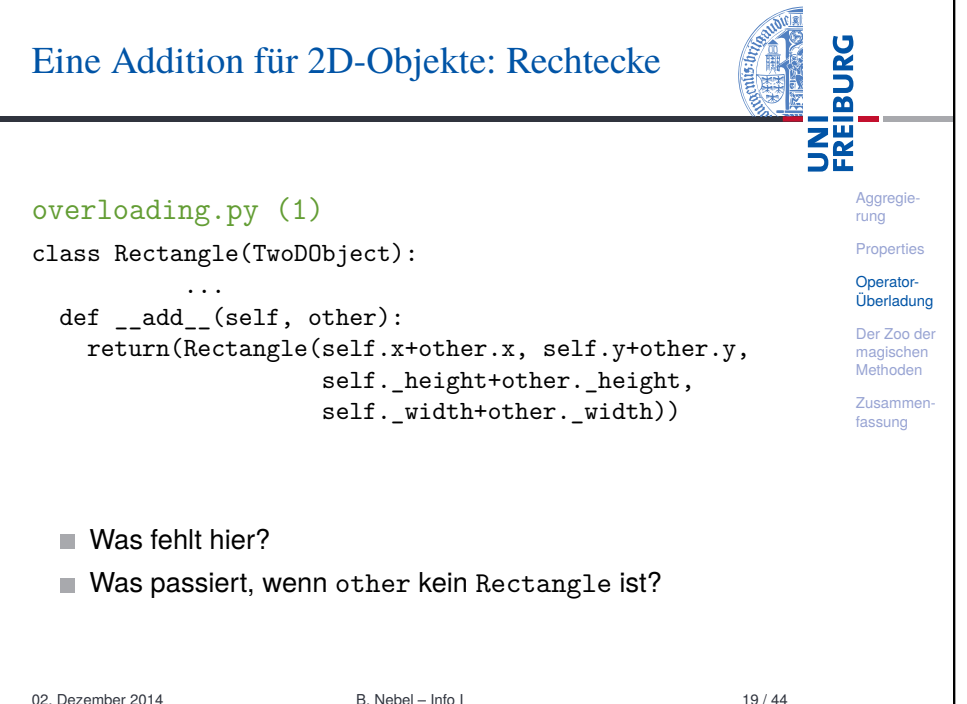

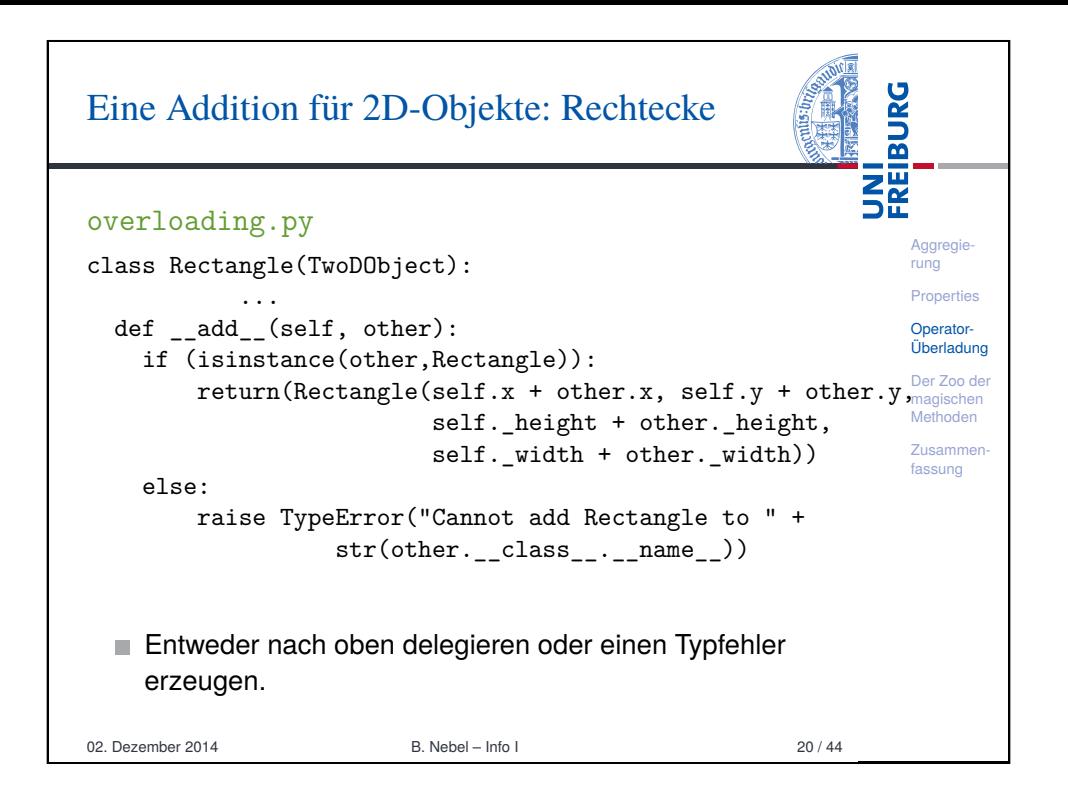

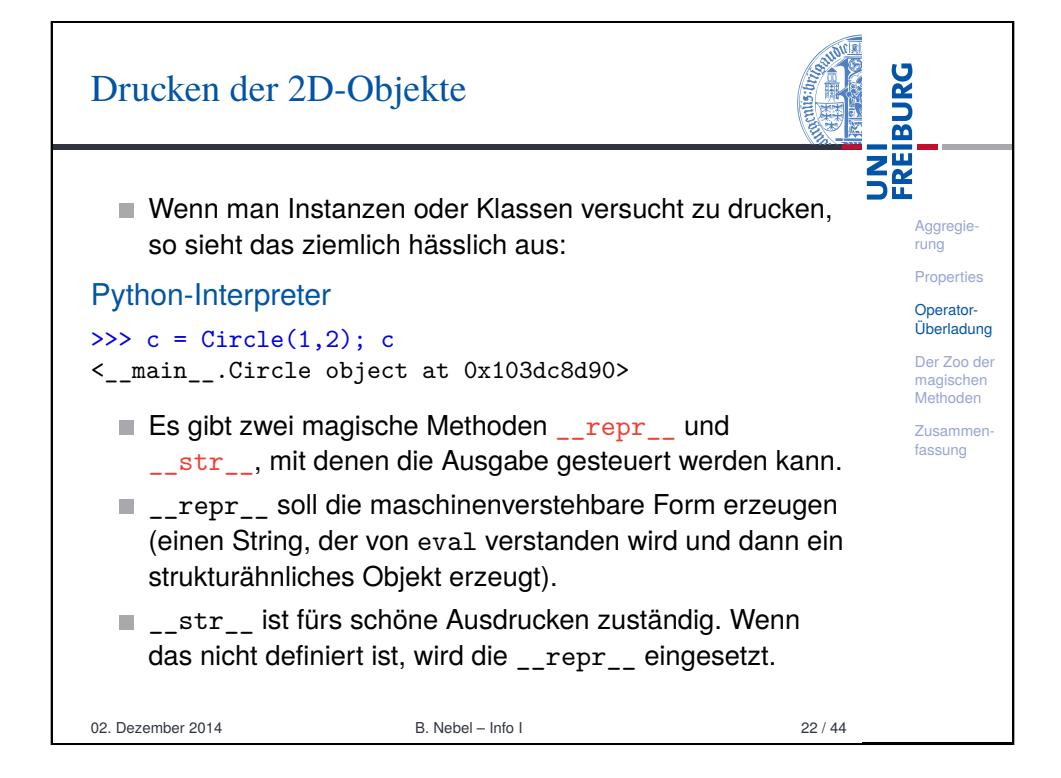

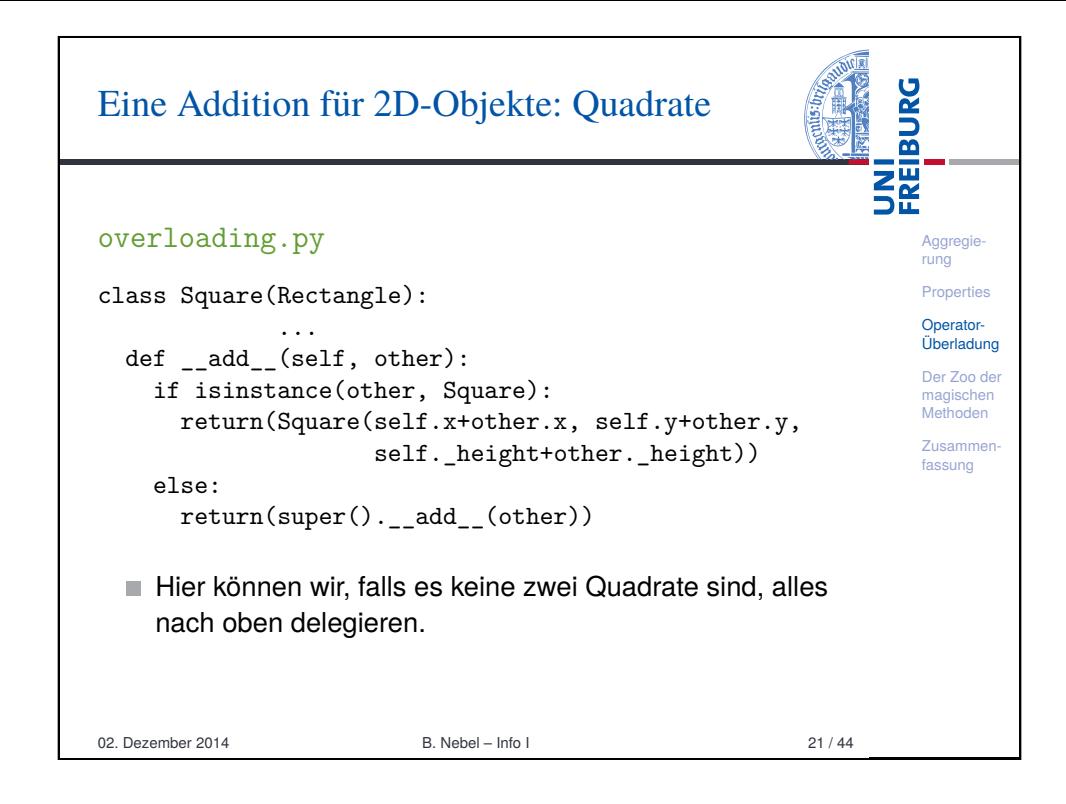

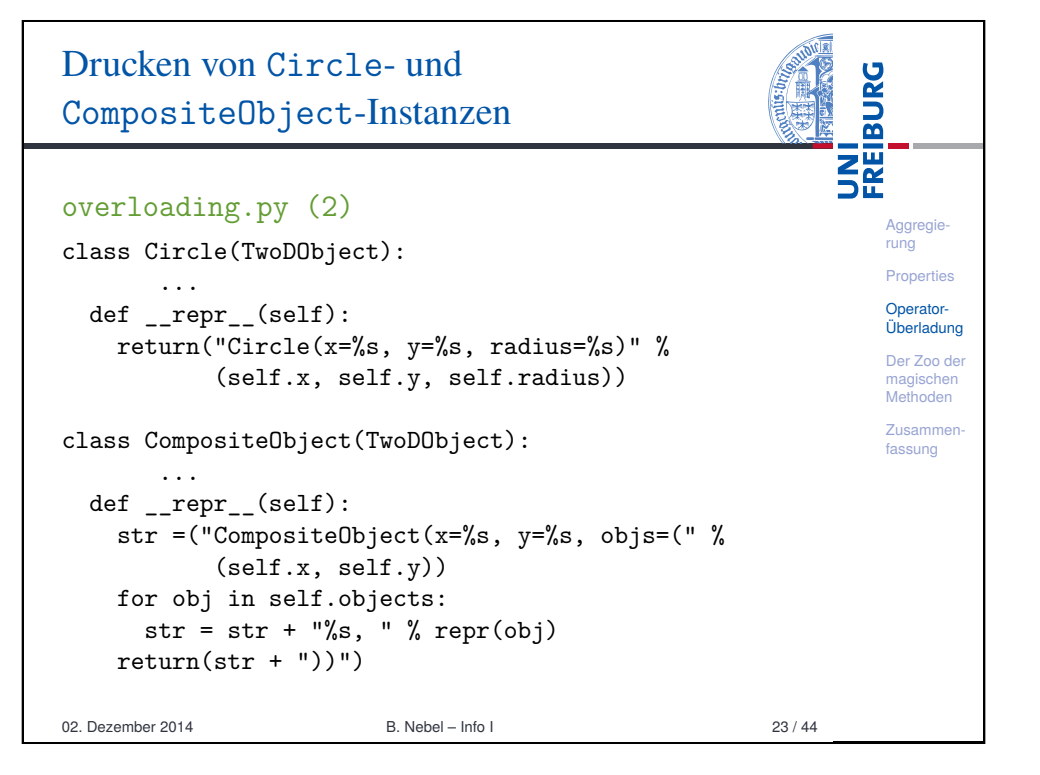

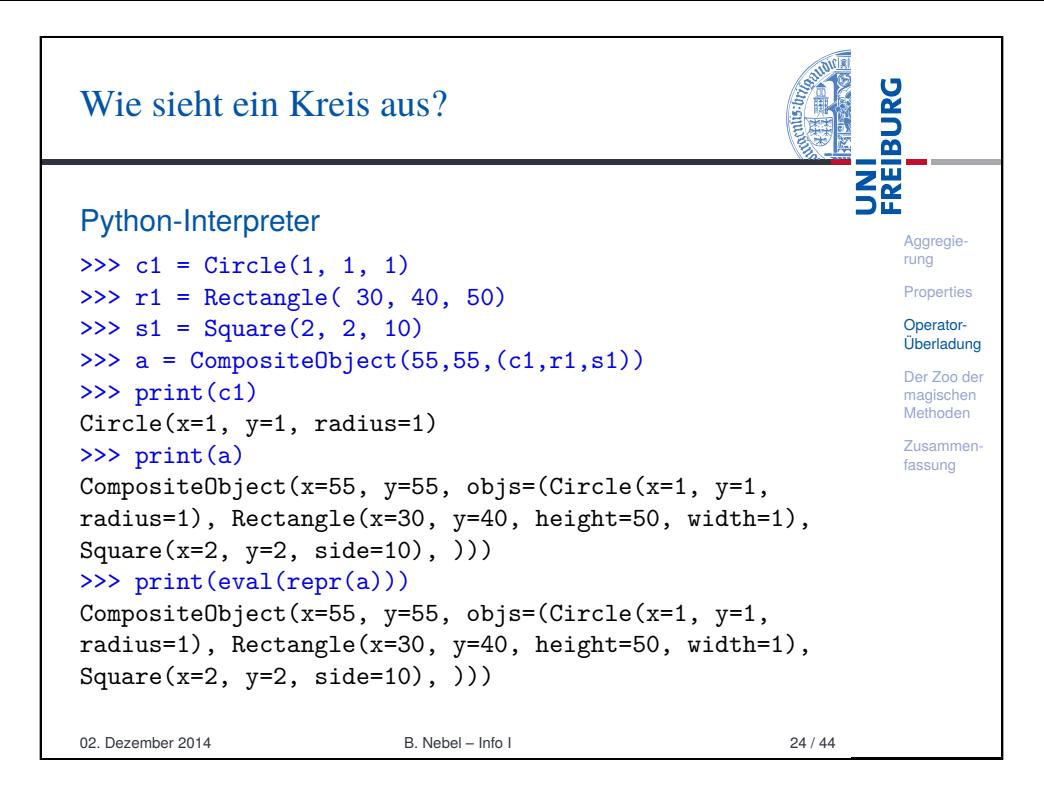

# [Magische Methoden](#page-5-0)

<span id="page-5-0"></span>*magisch*.

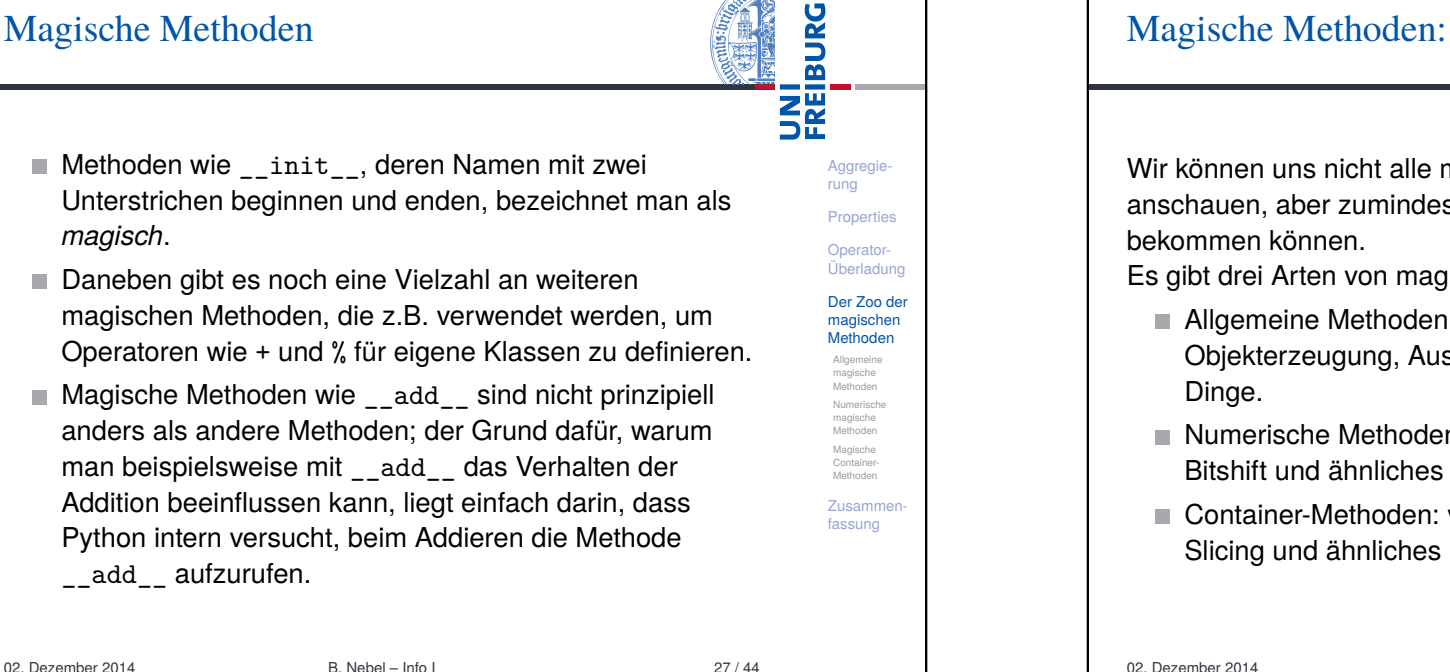

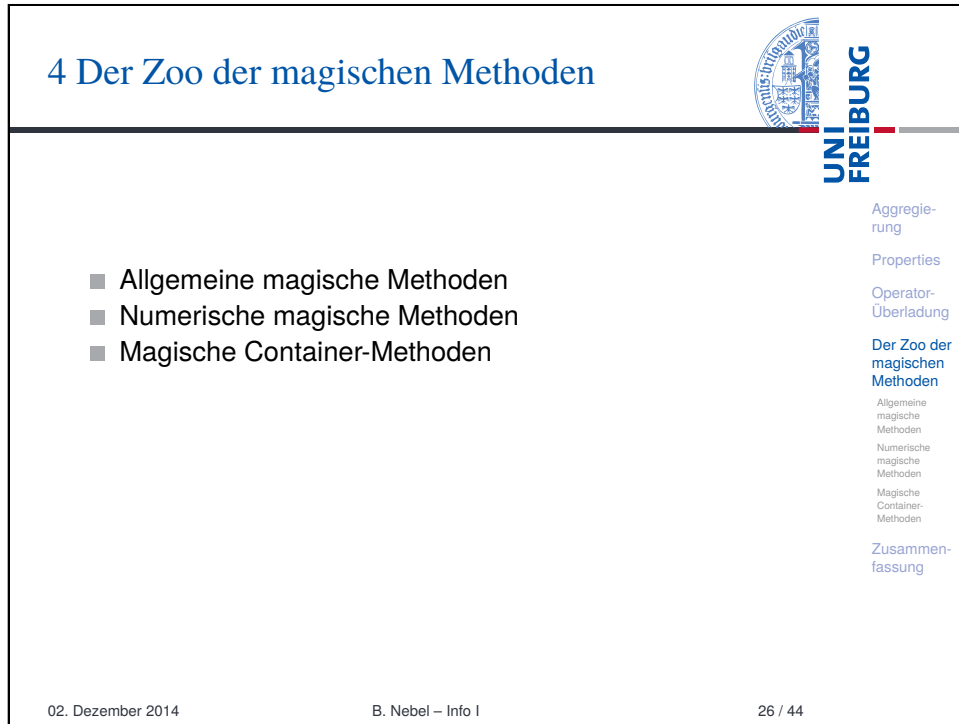

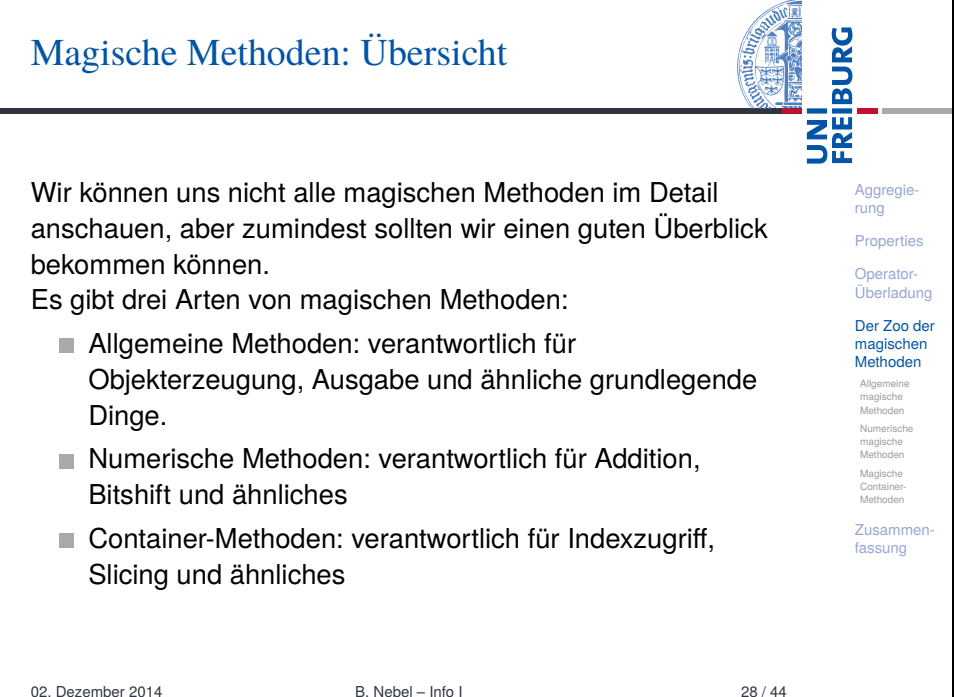

# Allgemeine magische Methoden

Die allgemeinen magischen Methoden werden weiter unterteilt:

- Konstruktion und Destruktion: \_\_init\_\_, \_\_new\_\_,  $\overline{\phantom{a}}$ \_del\_\_
- $\blacksquare$  Vergleich und Hashing: \_\_eq\_\_, \_\_ne\_\_, \_\_ge\_\_,  $g_{t_{-1}, -}$ le<sub>--</sub>,  $(l_{t_{-1}, -}$ hash<sub>--</sub>,  $l_{\infty}$ bool\_
- String-Konversion: \_\_str\_\_, \_\_repr\_\_, \_\_format\_\_
- Verwendung einer Instanz als Funktion: call
- Attributzugriff: \_\_getattribute\_\_, \_\_getattr\_\_,  $\text{__setattr}_\text{__}, \text{__delattr}_\text{__}}$
- Magische Attribute: \_\_dict\_\_ (das dict der Attributnamen) und \_\_slots\_\_ (um Attribute zu beschränken)

#### 02. Dezember 2014 B. Nebel – Info I 29 / 44

**Aggregie** rung Properties Operator-Überladung Der Zoo der magischen Methoden Allgemeine magische Methoden Numerische magische Methoden Magische Container Methoden Zusammenfassung

**BURG** 

**NE** 

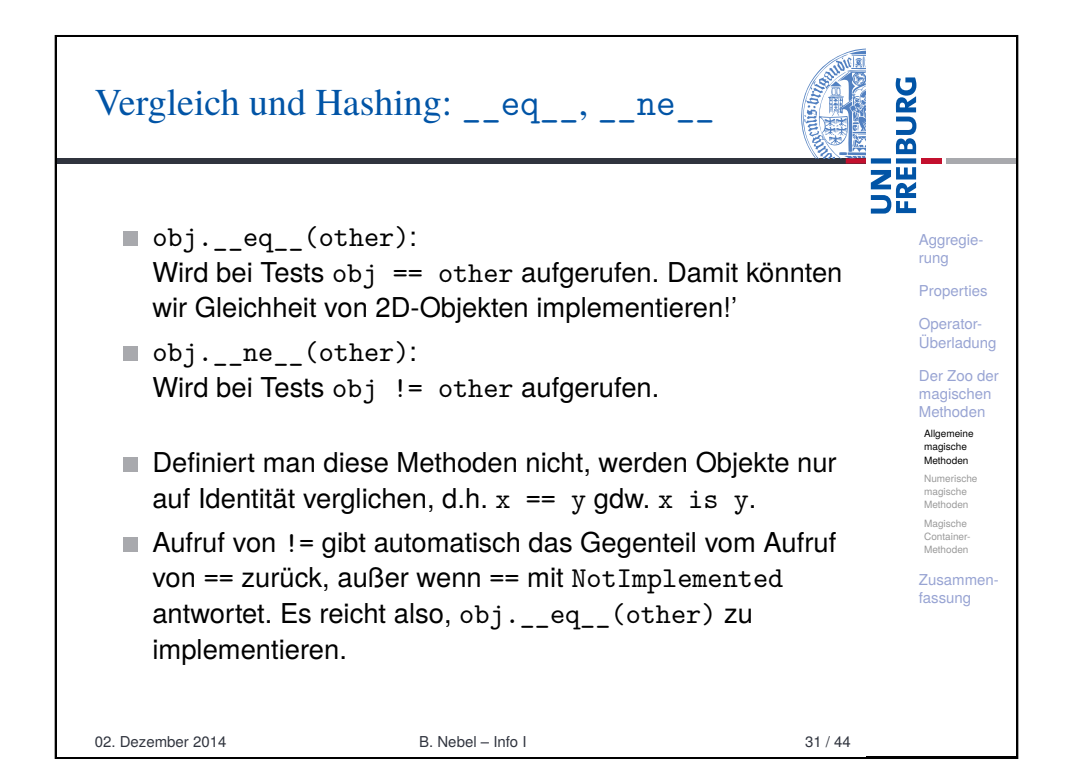

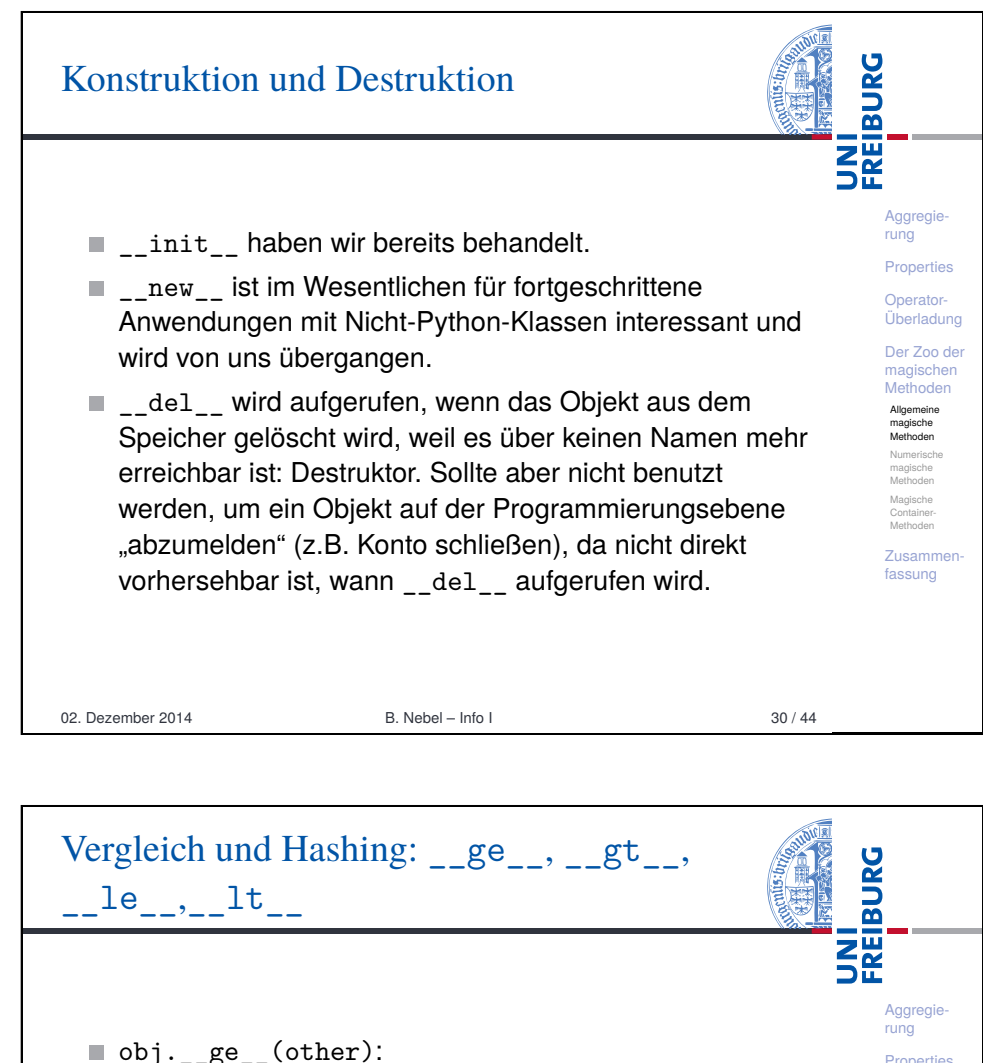

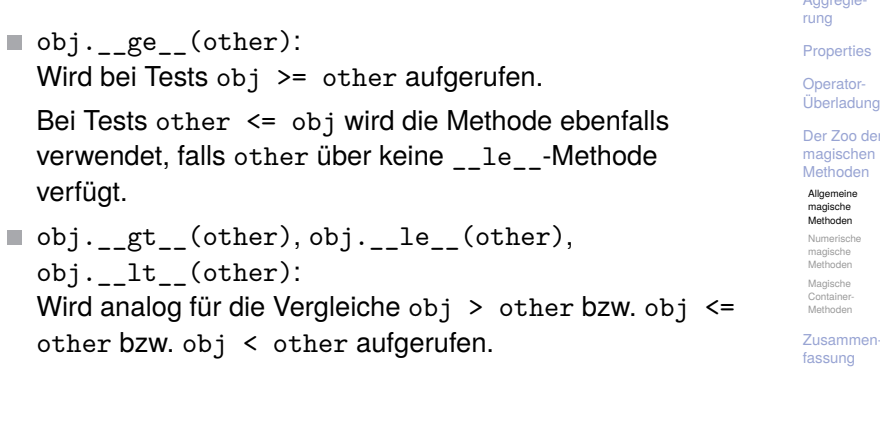

<span id="page-6-0"></span>02. Dezember 2014 B. Nebel – Info I 32 / 44

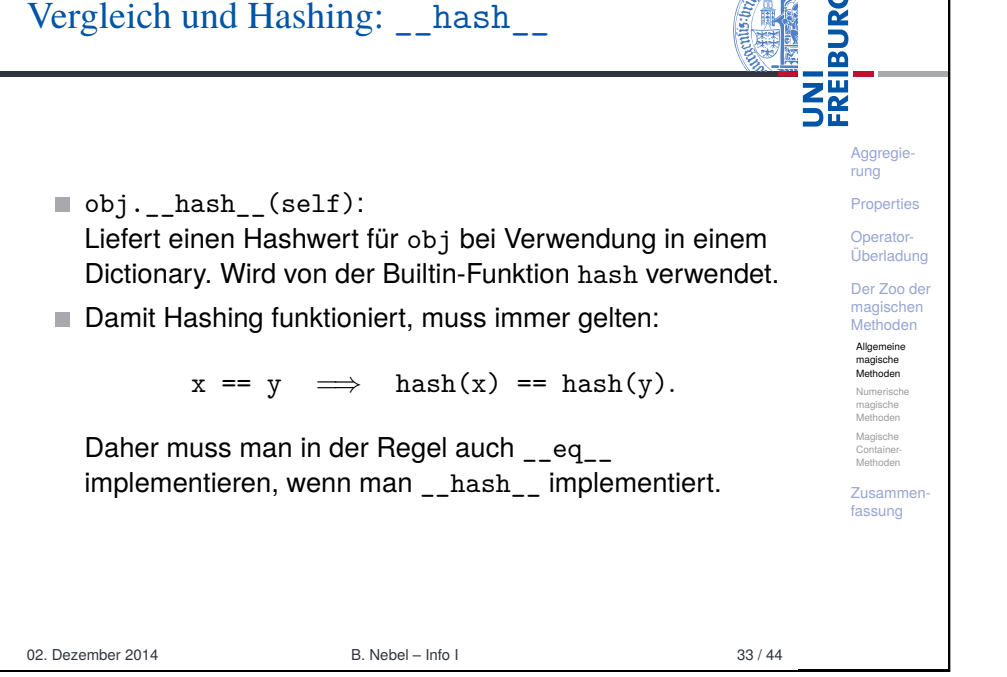

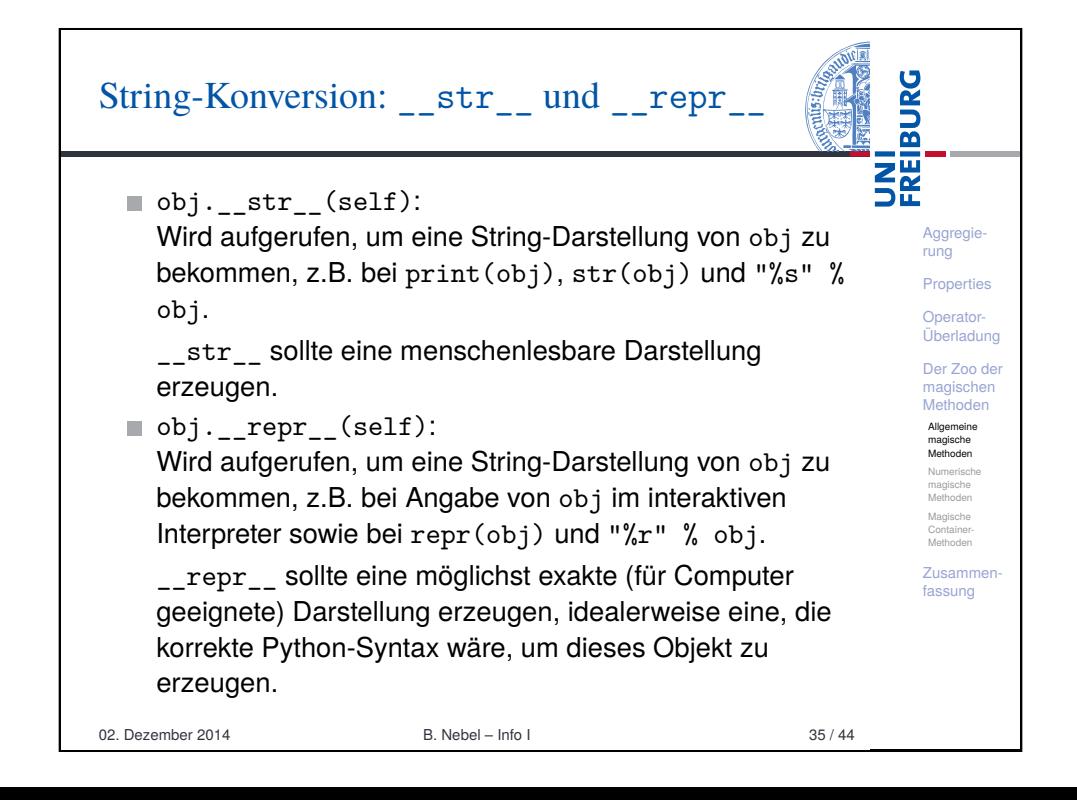

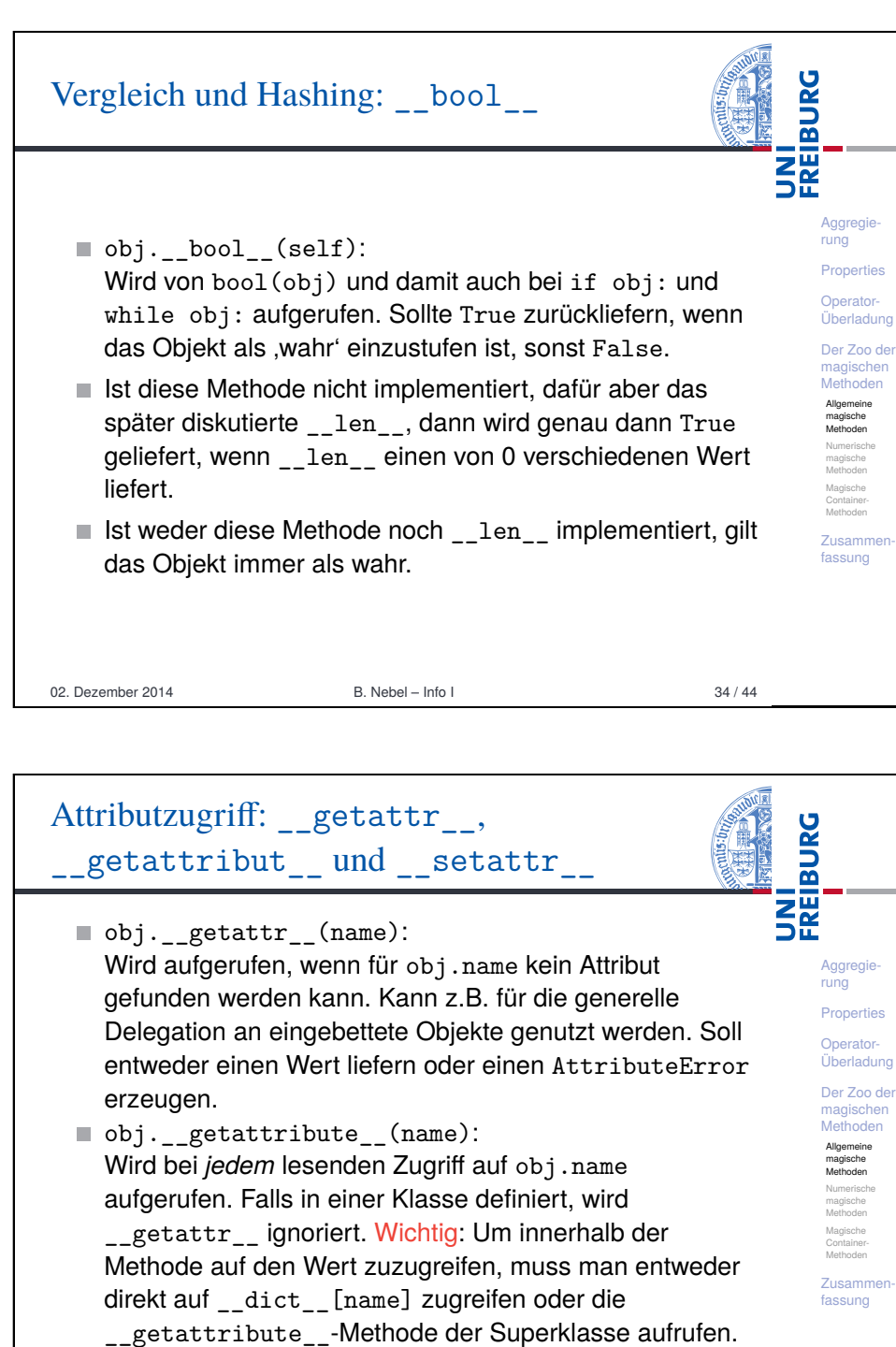

entsprechend.

■ obj.\_\_setattr\_\_(name, value):

Wird bei *jedem* lesenden Zugriff auf obj.name B. Nebel – Info L

02. Dezember 2014 **B. Nebel – Info I 36 / 44 B. Nebel – Info I** 

# Numerische Methoden

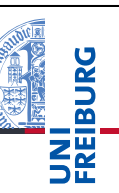

**Aggregie** rung **Properties** Operator-Überladung Der Zoo der magischen Methoden Allgemeine magische Methoden Numerische magische Methoden Magische Container **Methoder** Zusammenfassung

- Bei Operatoren wie +, \*, oder / verhält sich Python wie folgt (am Beispiel +):
- Zunächst wird versucht, die Methode add des linken Operanden mit dem rechten Operanden als Argument aufzurufen.
- Wenn add mit dem Typ des rechten Operanden nichts anfangen kann, kann sie die spezielle Konstante NotImplemented zurückliefern. Dann wird versucht, die Methode radd des rechten Operanden mit dem linken Operanden als Argument aufzurufen.
- Wenn dies auch nicht funktioniert, schlägt die Operation fehl.

02. Dezember 2014 B. Nebel – Info I 37 / 44

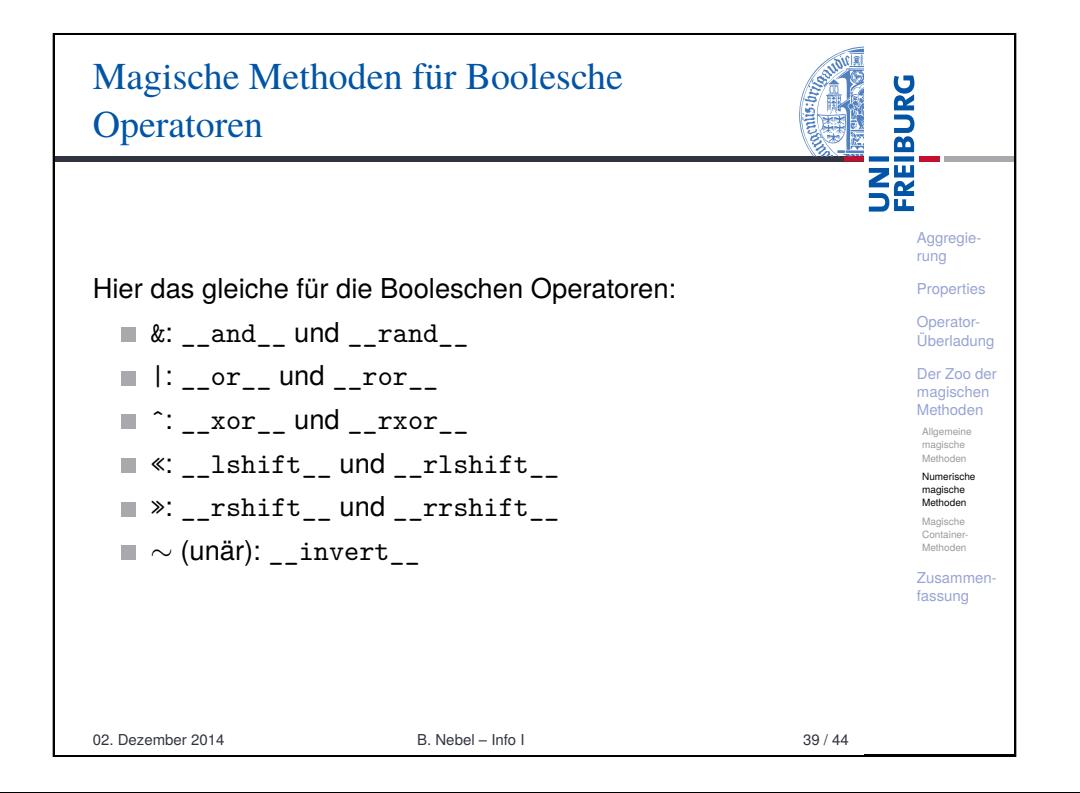

### Magische Methoden für Grundrechenarten

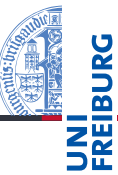

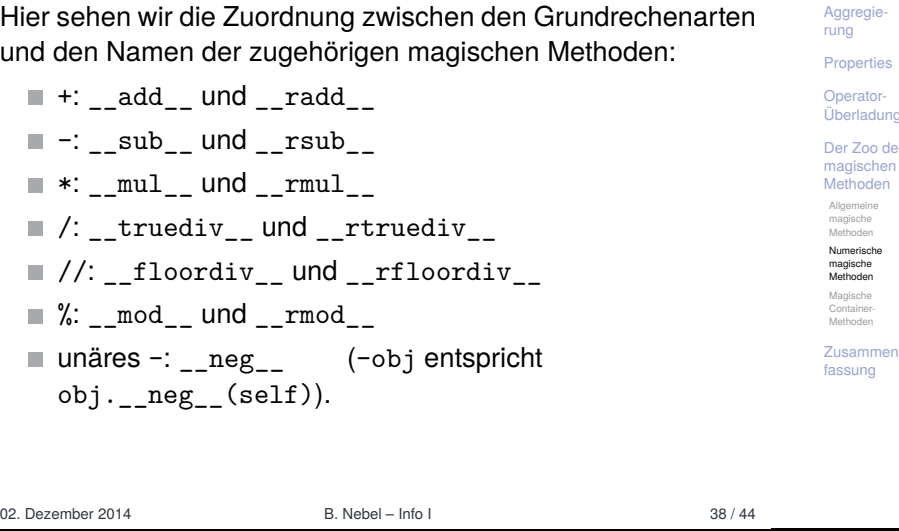

<span id="page-8-0"></span>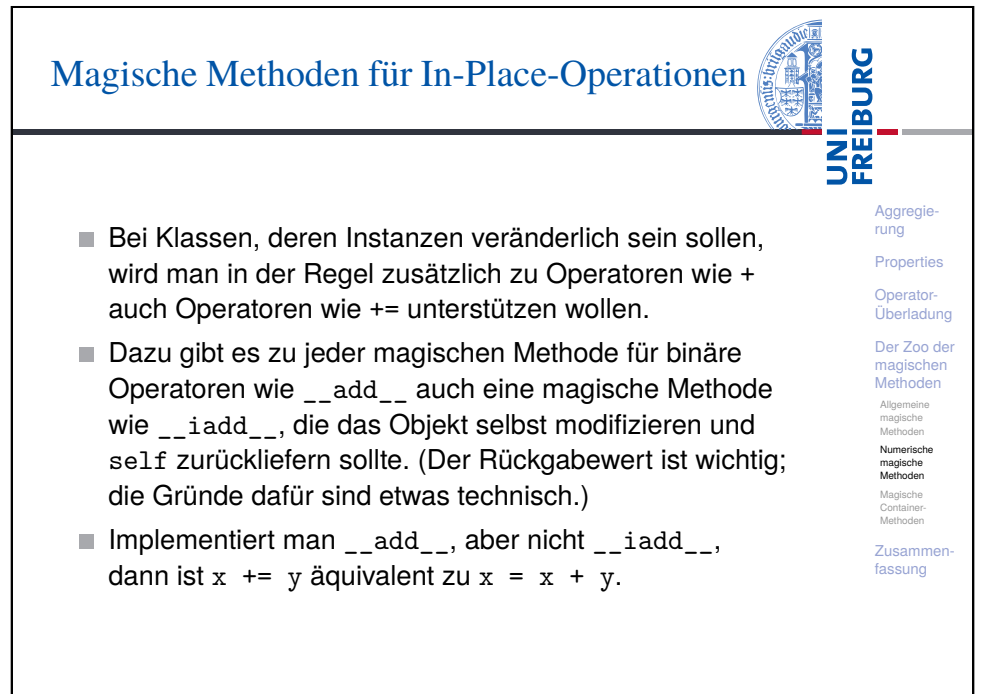

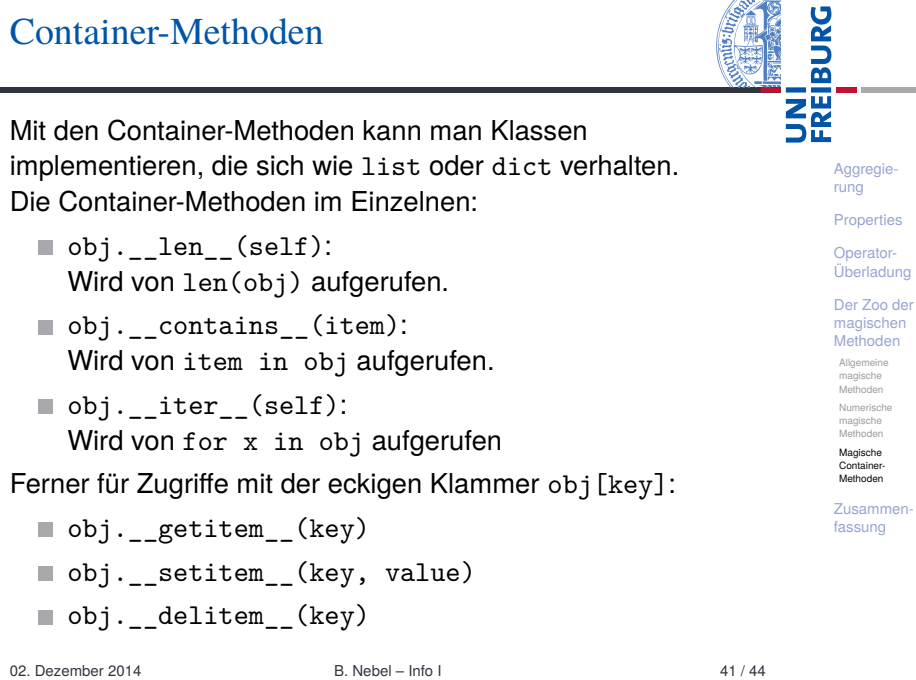

<span id="page-9-0"></span>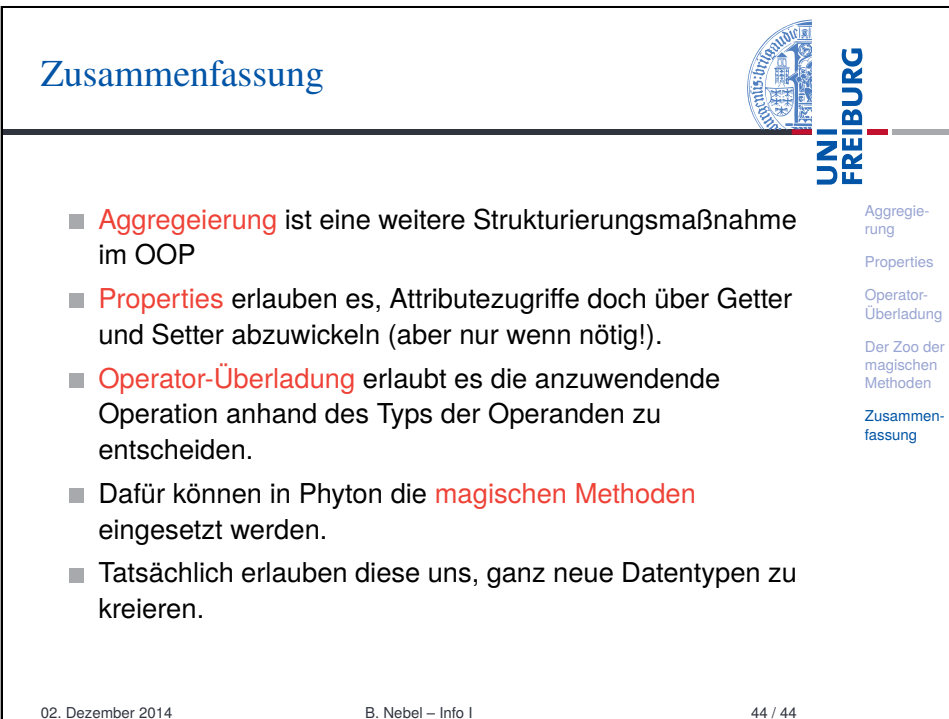

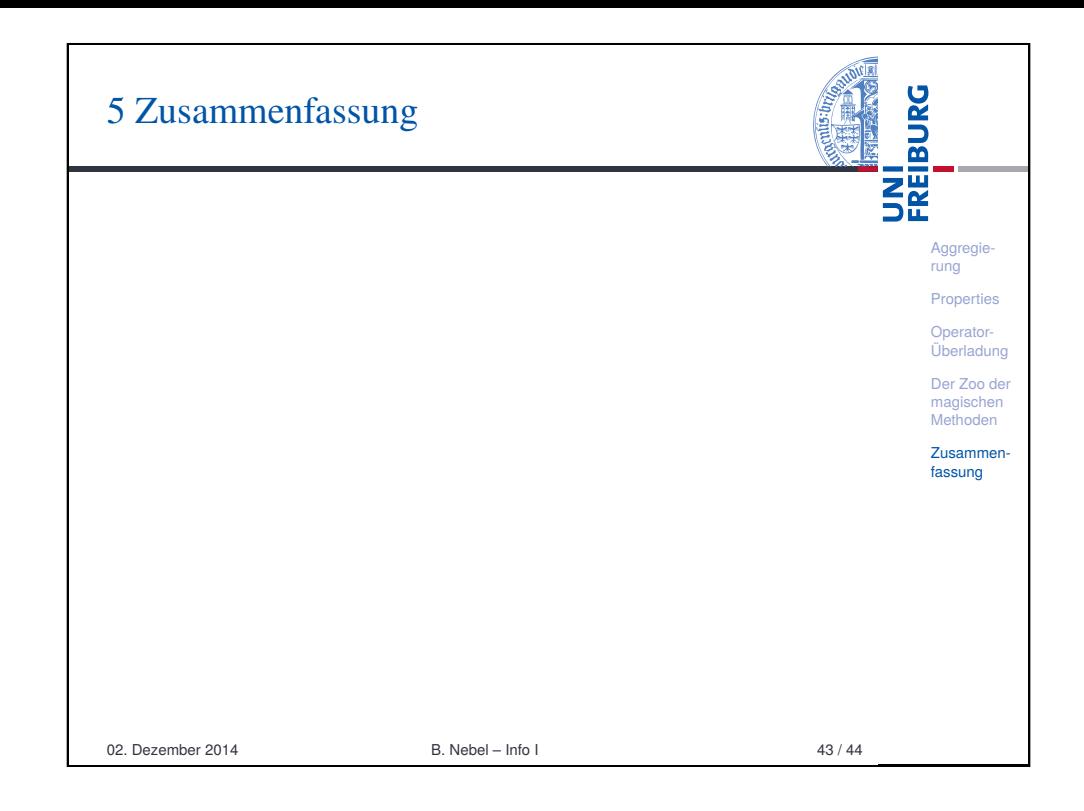